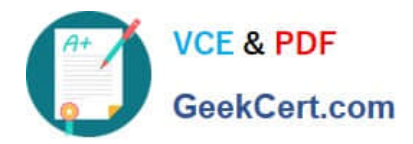

# **MA RKETING-CLOUD-DEVELOPERQ&As**

Salesforce Certified Marketing Cloud Developer

# **Pass Salesforce MARKETING-CLOUD-DEVELOPER Exam with 100% Guarantee**

Free Download Real Questions & Answers **PDF** and **VCE** file from:

**https://www.geekcert.com/marketing-cloud-developer.html**

100% Passing Guarantee 100% Money Back Assurance

Following Questions and Answers are all new published by Salesforce Official Exam Center

**https://www.geekcert.com/marketing-cloud-developer.html** 2024 Latest geekcert MARKETING-CLOUD-DEVELOPER PDF and VCE dumps Download

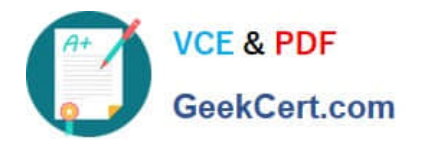

- **B** Instant Download After Purchase
- **@ 100% Money Back Guarantee**
- 365 Days Free Update
- 800,000+ Satisfied Customers

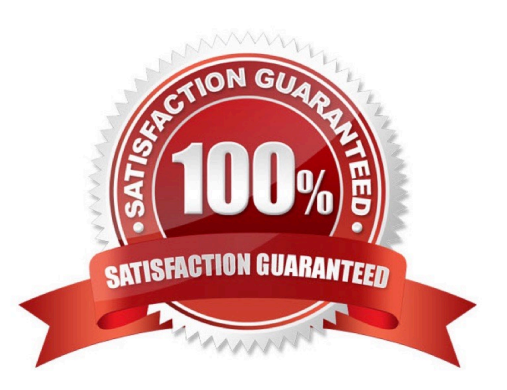

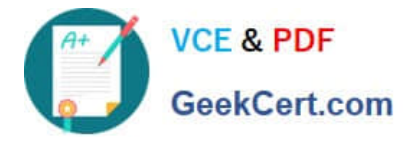

# **QUESTION 1**

Customer data has been imported into a staging data extension and needs to benormalized before adding into the master data extension. A text field named \\'birthday\\' contains date values in various formats. Some of the values are valid dates, but some are not.

Which SQL keywords and functions could be used to write the query\\'\\' Choose2 answers

A. CASE, ISDATE, CONVERT

B. WHERE, ISDATE, CONVERT

- C. CASE, ISDATE, CAST
- D. UPDATE, ISDATE, CONVERT

Correct Answer: AC

#### **QUESTION 2**

A developer wants to configure an automation to import files placed on the SFTP shared by a customer\\'s data vendor. The automation will start when a file matching a specific naming pattern is encountered in the Import folder. The first step of the automation is a File Import Activity referencing a substion string for the matching file. Which substituon string represents the name of the file?

- A. %%FILENAME%%
- B. %%TRIGGER\_FILENAME%%
- C. %%FILENAME\_FROM\_TRIGGER%%
- D. %%FILENAME\_FROM\_IMPORT%%

Correct Answer: C

## **QUESTION 3**

Which encryption methods aresupported in file imports? Choose 2.

- A. PGP
- B. GPG
- C. AES
- D. SSH

Correct Answer: AB

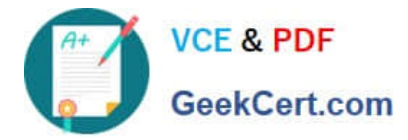

# **QUESTION 4**

Adeveloper wants to create a Synchronized Data Extension containing Lead data from Sales Cloud. They only want to include record which contain a phone number. Each of the following flied contains this information per these rules: -Phone is not black (Data Type = Phone) -PhoneExist is true (Data Type = Boolean) -ValidPhone is \\'true\\' (Data Type = Formula(Boolean)) -ContactType equals \\'Phone\\' (Data Type = Text). Which field could be used to select a subset of records in the synchronization configuration?

- A. ValidPhone
- B. Phone
- C. ContactType
- D. PhoneExists

Correct Answer: B

## **QUESTION 5**

How many month of data can a developer query from the tracking data views (\_Sent, \_Open, \_Click)?

- A. Six Months
- B. One Month
- C. 12 Months
- D. There is no limit
- Correct Answer: A

[Latest MARKETING-](https://www.geekcert.com/marketing-cloud-developer.html)[CLOUD-DEVELOPER](https://www.geekcert.com/marketing-cloud-developer.html) **[Dumps](https://www.geekcert.com/marketing-cloud-developer.html)** 

[MARKETING-CLOUD-](https://www.geekcert.com/marketing-cloud-developer.html)[DEVELOPER Study Guide](https://www.geekcert.com/marketing-cloud-developer.html) [DEVELOPER Braindumps](https://www.geekcert.com/marketing-cloud-developer.html)

[MARKETING-CLOUD-](https://www.geekcert.com/marketing-cloud-developer.html)